### TD3 Calcul de valeurs propres

On cherche dans ce TD à entrer en contacte avec le module NumPy (qui fournit des éléments spécifiques destinés au calcul scientifique) et le module SciPy (qui complète et étend ces compétences). D'un point de vue méthodologique, nous nous focalisons sur des aspects liés à l'algèbre linéaire, notamment au calcul des valeurs propres.

# 1 Éléments de base de l'analyse matricielle

Nous commençons par importer les modules NumPy et SciPy

```
import numpy as np
from scipy import linalg as LA
```
L'objet fondamental dans NumPy est un ndarray, un "tableau" (ou array en anglais) d'objets du même type (par contraste au List), avec une taille fixée à sa création. Pour la création d'un ndarray on utilise la fonction array. On va illustrer ceci avec la construction de matrices.

## 1.1 Construction de matrices

Nous pouvons construire une matrice comme un ndarray, suivant cet exemple

 $A = np.array([[1,2], [3,4]])$ print(A.shape) ##nous donne la taille de la matrice print(A)

Nous pouvons définir une deuxième matrice  $B$  et un vecteur  $b$ , tous les deux comme des arrays, et effectuer le produit matriciel avec la fonction dot de NumPy :

```
B = np.array([[5,6], [7,8]])
b = np.array([[1], [2]])print(b.shape)
AB = np.dot(A, B)print(AB)
Ab = np.dot(A,b)print(Ab)
```
NumPy propose aussi un cas particulier de ndarrays pour lesquelles il n'est pas n´ecessaire de faire appel `a la fonction dot, de sorte que l'on des notations plus proche des notations mathématiques usuelles : on crée des objets de type matrix. Dans ce cadre, les opérations précédentes s'écrivent

```
A_M = np.max([1,2], [3,4]])print(A_M.shape)
B_M = np.max([[5, 6], [7, 8]])print(B_M)
b_M = np.max([1], [2]])print(b_M.shape)
```
 $AB_M = A_M*B_M$ print(AB\_M)  $Ab_M = A_M*b_M$ print(Ab\_M)

### 1.2 Opérations sur les matrices

On a vu ci-dessus comment faire des produits de matrices. Des autres op´erations sur les matrices, autant vues comme des arrays que comme des matrix sont fournies par NumPy et Scipy : Par exemple

```
AI = LA.inv(A)AI_M = LA.inv(A_M)AT = np.transpose(A)AT_M = np.transpose(A_M)
```
#### Exercice 1.

- i) Explorer les fonctions dans python pour calculer le déterminant et la trace d'une matrice, et l'appliquer aux cas précédents.
- ii) Résoudre un problème type  $A \cdot x = b$ , en utilisant la fonction solve de linalg et vérifier le résultat en utilisant l'inverse et le produit des matrices.

## 1.3 Visualisation d'une matrice

Dans certaines applications, il peut être utile d'avoir un affichage graphique qualitatif de la matrice, surtout s'il s'agit d'une matrice de grand rang. Un exemple d'une telle visualisation est le suivant

from matplotlib import pyplot as plt

plt.close() plt.imshow(A, interpolation='nearest', cmap=plt.cm.gray\_r) plt.colorbar() plt.show()

Exercice 2. Introduire une fonction visualisation\_matrice(A) qui affiche la structure qualitative de la matrice. L'appliquer à une matrice aléatoire définie comme

 $A = np.random.randn(ndim,ndim)$ 

avec ndim la dimension de la matrice.

## 2 Calcul des valeurs propres

#### 2.1 Diagonalisation

Étant donnée une matrice carrée  $A \in M_n(\mathbb{K})$ , où K est un corps donné (ici, notamment  $\mathbb R$  ou  $\mathbb C$ ), on appelle valeur propre de A tout  $\lambda \in \mathbb K$  tel qu'il existe  $x \in \mathbb{K}^n$ ,  $x \neq 0$ , qui satisfait  $Ax = \lambda x$ . L'élément x est appelé vecteur propre de A associé à  $\lambda$ . On dit que A est diagonalisable dans K s'il existe une base  $(v_1,\ldots,v_n)$  avec  $v_i \in \mathbb{K}^n$  et des valeurs  $\lambda_1,\ldots,\lambda_n \in \mathbb{K}$  telles que  $Av_i = \lambda_i v_i$ .

Nous pouvons calculer les valeurs et vecteurs propres d'une matrice en utilisant la fonction eig. Exemple, pour la matrice

<span id="page-1-0"></span>
$$
A = \begin{pmatrix} 1 & 2 \\ 3 & 4 \end{pmatrix} \tag{1}
$$

on peut écrire

A = np.array([[1, 2], [3, 4]]) valeurs\_propres, vecteurs\_propres = LA.eig(A)

**Exercice 3.** Un utilisant un critère sur la nature de vecteurs propres comme base, construire une fonction en python qui détermine si une matrice est diagonalisable.

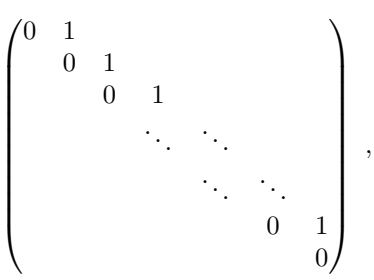

montrer que  $A$  n'est pas diagonalisable. Appliquer à  $A$  la fonction construite en python pour déterminer la diagonisabilité des matrices.

Exercice 5. Construire, pour chaque n, la matrice  $\Delta_n$ 

$$
\Delta_2 = \begin{pmatrix} 2 & -1 \\ -1 & 2 \end{pmatrix} , \quad \Delta_3 = \begin{pmatrix} 2 & -1 & 0 \\ -1 & 2 & -1 \\ 0 & -1 & 2 \end{pmatrix} , \quad \Delta_4 = \begin{pmatrix} 2 & -1 & 0 & 0 \\ -1 & 2 & -1 & 0 \\ 0 & -1 & 2 & -1 \\ 0 & 0 & -1 & 2 \end{pmatrix},
$$

 $c$ 'est à dire :

$$
(\Delta_n)_{ij} = \begin{cases} 2, & i = j \\ -1, & |i - j| = 1 \\ 0, & |i - j| > 1 \end{cases}
$$

Ces matrices correspondent à la discrétisation en différences finies de l'opérateur Laplacien  $-\Delta$  en dimension 1, notamment  $-\Delta = -\frac{d^2}{dx^2}$ .

- i) Définir une fonction en python qui construit la matrice  $\Delta_n$ .
- ii) Pour une matrice  $\Delta_n$ , avec un choix de *n* arbitraire, déterminer avec la fonction construite en python si elle est diagonalisable.
- iii) Afficher la structure qualitative de la matrice  $\Delta_n$  avec la fonction visualisation\_matrice(A).
	- iv) Calculer et afficher les valeurs propres de  $\Delta_n$ .
	- v) Montrer graphiquement la distribution de valeurs propres.
	- vi) Explorer l'effet sur la distribution de valeurs propre de l'addition des matrices  $\epsilon B$ , avec  $\epsilon$  petit.

# 3 M´ethode la puissance pour le calcul de la valeur propre avec valeur absolue la plus grande

Si on ne s'intéresse qu'à la valeur propre  $\lambda_1$  de plus grande valeur absolue, on peut utiliser la *méthode la puissance* qui s'appuie sur les deux suites  $\lambda^{(k)}$  et  $x^{(k)}$  dont les premiers termes sont calculés par l'algorithme suivant :

- 1. On choisit un vecteur initial  $z_o \in \mathbb{R}^n$  (arbitraire) et on définit  $x^{(0)} = \frac{z_o}{\|z_o\|_2}$ ,  $\lambda^{(0)} = (x^{(0)})^t \cdot A \cdot x^{(0)}$  et  $\epsilon^{(0)} = 2\epsilon$  (avec  $\epsilon$  choisi positif).
- 2. On définit  $z^{(k+1)} = Ax^{(k)}$ .
- 3. On normalise  $x^{(k+1)} = \frac{z^{(k+1)}}{\prod_{k=1}^{k+1} z^{(k+1)}}$  $\frac{z^{(k+1)}}{||z^{k+1}||_2}$  et on calcule  $\lambda^{(k+1)} = (x^{(k+1)})^t \cdot A \cdot x^{(k+1)}$
- 4. On calcule  $\epsilon^{(k+1)} = |\lambda^{(k+1)} \lambda^{(k)}|$ .
- 5. Si  $\epsilon^{(k+1)} < \epsilon$  on arrête l'itération. Si  $\epsilon^{(k+1)} \geq \epsilon$  on itère en k.

Pour des choix de  $x_o$  assez génériques [notamment telles que  $z_o \notin \text{Ker}(A \lambda_a I_n$ <sup> $\perp$ </sup>], la suite  $\lambda^{(k)}$  définie par l'algorithme converge vers la valeur  $\lambda_1$ .

#### Exercice 6.

- i) Construire une fonction en python qui implémente la méthode de la puissance.
- ii) Comparer le résultat obtenue avec celui de la fonction eig pour la matrice A de l'équation [\(1\)](#page-1-0) et avec une matrice aléatoire de taille  $25 \times 25$ .

# 4 Calcul de valeurs propres avec la méthode QR

Un matrice Q est dite orthogonale si elle satisfait  $Q^t Q = Q Q^t = I_n$  ou, d'une manière équivalente,  $Q^{-1} = Q^t$ . Toute matrice  $A \in M_n(\mathbb{R})$  admet une décomposition

$$
A = QR \t{,} \t(2)
$$

où  $Q$  est orthogonale et  $R$  est une matrice triangulaire supérieure à coefficients diagonaux positifs. Si  $\tilde{A}$  est inversible, la décomposition est unique. En python, on peut calculer la décomposition  $QR$  d'une matrice  $A$  en utilisant le module linalg de SciPy, notamment

$$
Q, R = LA.qr(A)
$$

**Exercice 7.** Déterminer avec python la décomposition  $QR$  de la matrice  $\Delta_7$ . Montrer (numériquement) que les vecteurs colonne de la matrice  $Q$  sont orthogonaux. Justifier (de manière théorique et non pas numérique) si les vecteurs lignes sont, ou pas, orthogonaux.

## 4.1 Algorithme  $QR$  pour la détermination des valeurs propres

L'algorithme  $QR$  de détermination des valeurs propres est une méthode itérative s'appuyant sur une suite de matrices  $A^{(k)}$  dont la diagonale converge vers les valeurs propres de A. L'algorithme ci-dessous calcule les premiers termes de cette suite :

- 1. On pose  $k = 0$  et  $A^{(0)} = A$  et on fixe un seuil de convergence  $\epsilon$ .
- 2. Si max<sub>i>j</sub>  $|A_{ij}^{(k)}| \ge \epsilon$ : i) On calcule  $Q^{(k)}$  et  $R^{(k)}$  telles que

$$
A^{(k)} = Q^{(k)} R^{(k)} \tag{3}
$$

ii) On définit

$$
A^{(k+1)} = R^{(k)}Q^{(k)} \tag{4}
$$

3. On itère en  $k$ .

Sous des conditions assez génériques (mais aussi assez techniques), les éléments diagonaux de A convergent vers les valeurs propres :  $\lim_{k\to\infty} (A^{(k)})_{kk} = \lambda_k$ , avec  $\lambda_k$  valeurs propres de A. Si A est symétrique,  $A^{(k)}$  converge vers une matrice diagonale.

#### Exercice 8.

- i) Construire une fonction diagonale\_superieure\_max(A) qui calcule  $\max_{i > j} |A_{ij}^{(k)}|.$
- ii) Implémenter la méthode  $QR$  pour la matrice A de l'équation [\(1\)](#page-1-0) et comparer avec les résultats obtenus avec la fonction eig.
- iii) Implémenter l'algorithme QR pour une matrice aléatoire avec 25 lignes et colonnes, en affichant la matrice à chaque pas de l'itération avec la fonction visualisation\_matrice construite précédemment. Au lieu d'afficher directement les matrices, vous pourrez enregistrer l'image en pdf en utilisant une instruction du type
	- plt.close()
	- plt.imshow(A, interpolation='nearest', cmap=plt.cm.gray\_r) plt.colorbar()

plt.savefig("matrix\_QR.pdf")

iv) Répéter pour une matrice aléatoire symétrique et vérifier que l'algorithme QR converge vers une matrice diagonale.